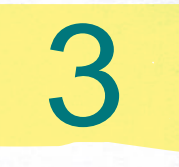

# **INNOVATIVE PRACTICES UNDER ADMINISTRATIVE DOMAIN**

**ATTACHMENTS AS STATED IN DESCRIPTION** 

**FROM B1 TO B3** 

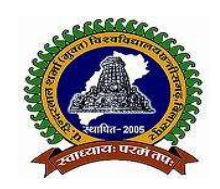

पण्डित सुन्दरलाल शर्मा (मुक्त) विश्वविद्यालय छत्तीसगढ़, बिलासपुर<br>( छ.ग. शासन के अधिनियम कमांक 26 सन् 2004 दवारा स्थापित )<br>कोनी—बिरकोना मार्ग , बिलासपुर (छ.ग.) 495009 दूरभाष क्रमांक : (07752) 240702, 240712, 240752 www.pssou.ac.in Email – registrar@pssou.ac.in

# 6.5.1 (3)

### USE OF ICT IN ACADEMIC AND ADMINISTRATIVE AREAS

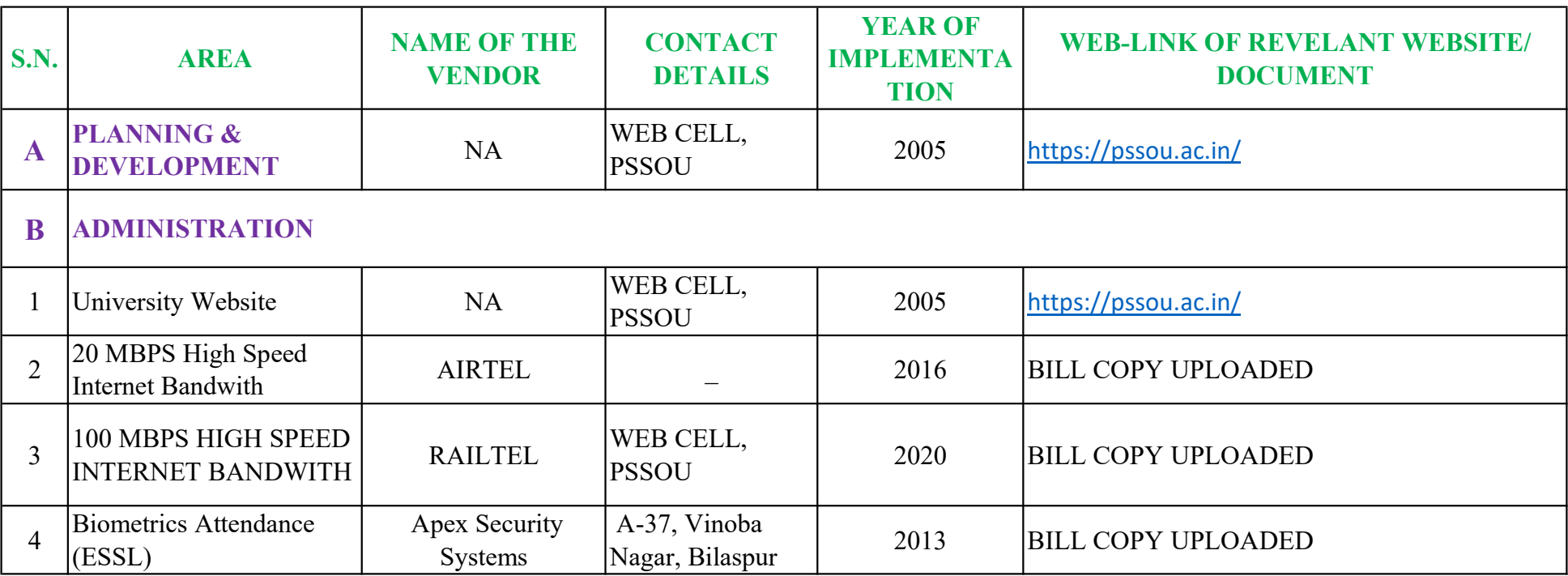

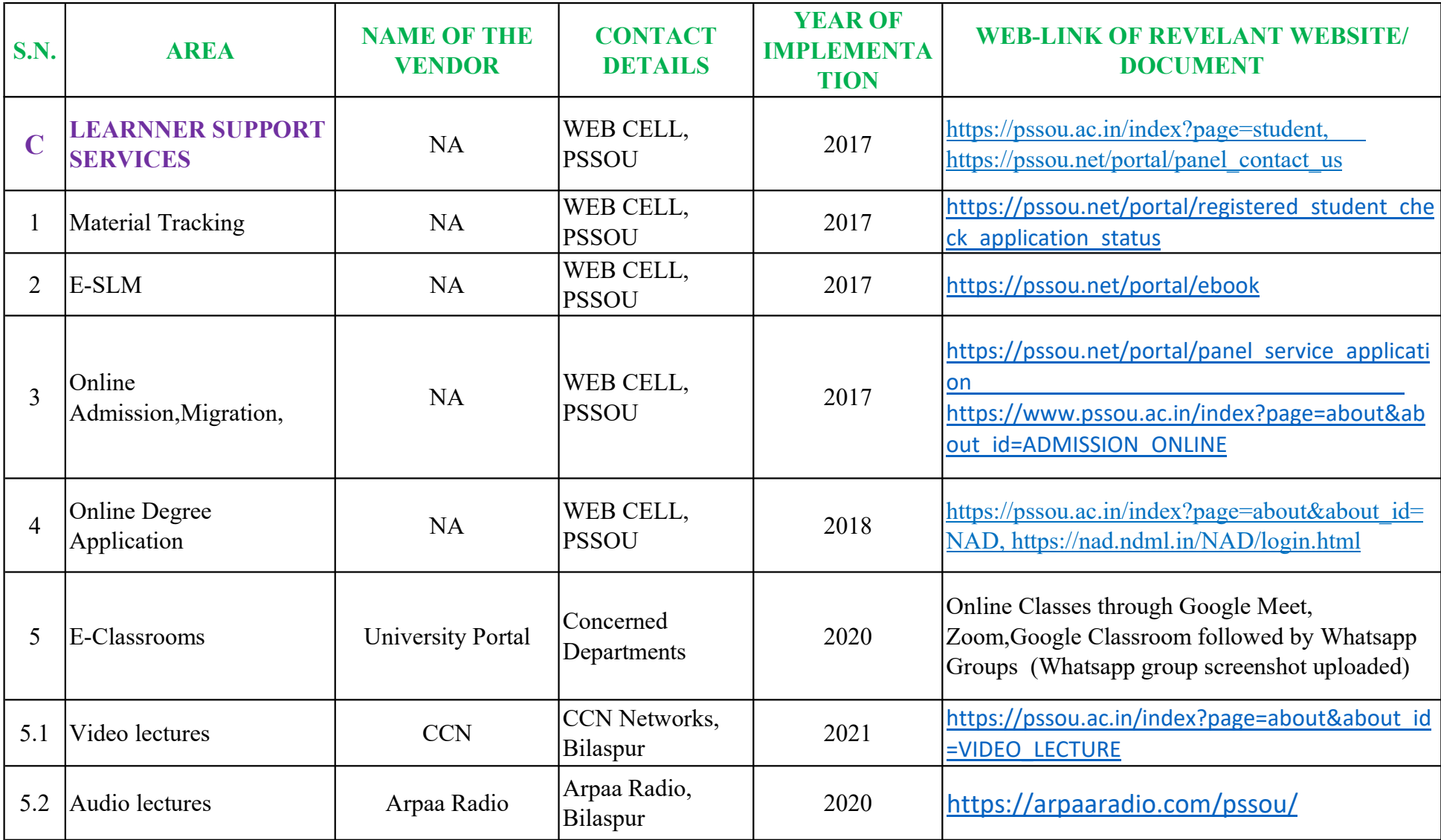

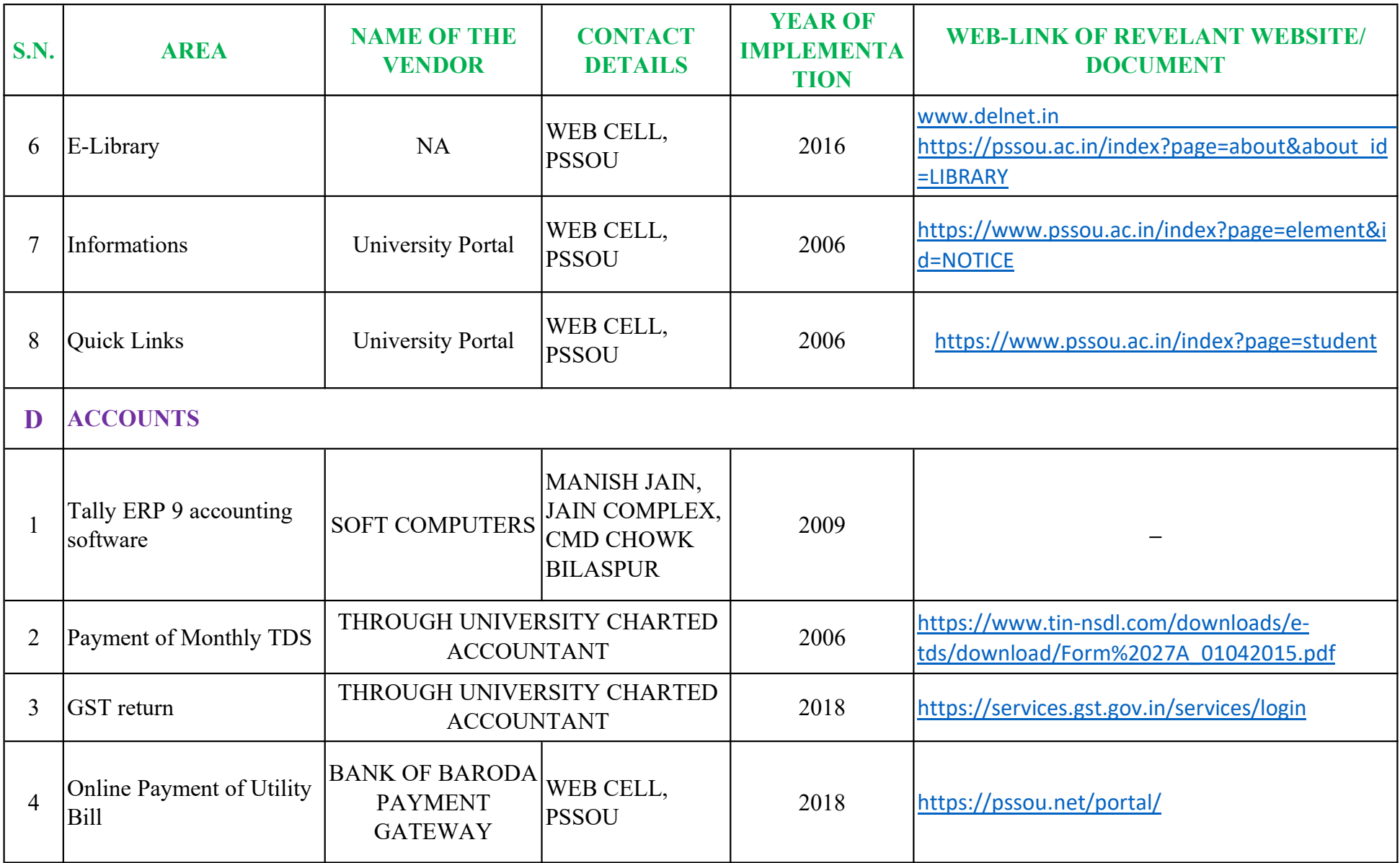

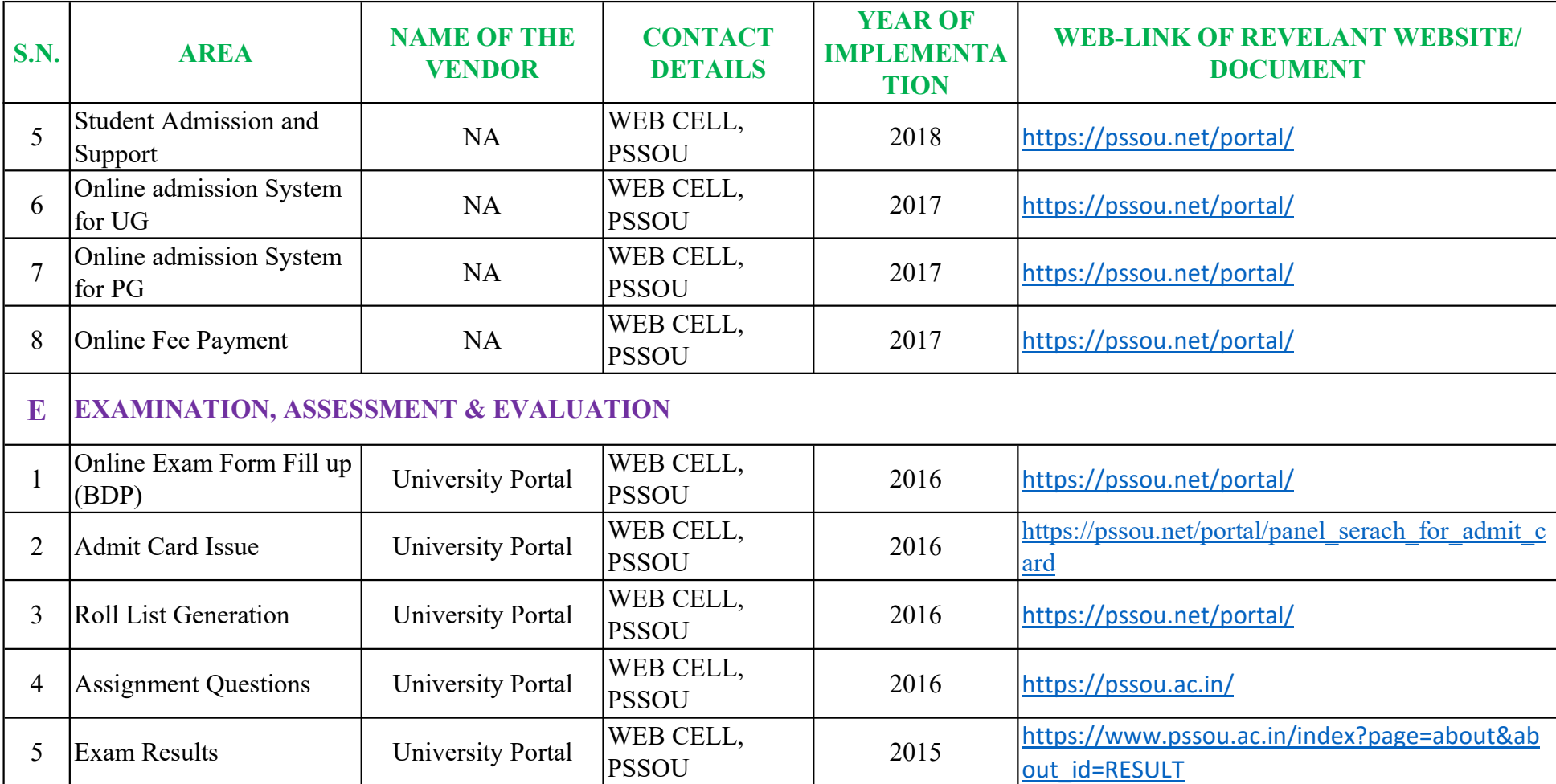

**B2 WOMEN HOLISTIC DEVELOPMENT CELL** 

# **WOMEN HOLISTIC** DEVELOPMENT **CELL**

### पं. सुन्दरलाल शर्मा (मुक्त) विश्वविद्यालय छत्तीसगढ़, बिलासपुर

महिला समग्र विकास केन्द्र

#### **Women Holistic Development Center**

महिला सशक्तिकरण और लैंगिक समानता हमारे राष्ट्र के प्रगति और उत्थान के लिए सबसे महत्वपूर्ण आवश्यकता है। प्रकोष्ठ के सदस्य के रूप में विश्वविद्यालय के शिक्षक / कर्मचारी / अधिकारी शामिल है और पं. सुन्दरलाल शर्मा (मुक्त) विश्वविद्यालय में महिला विभाग प्रकोष्ठ की मजबूत प्रकोष्ठ बनाने में विकास सेल का गठन किया गया है। यह महिलाओं के उत्थान के लिए विभिन्न शैक्षिणिक, तकनीकी, चिकित्सा, सांस्कृतिक और सामाजिक कार्यक्रमों का आयोजन करेगा। विश्वविद्यालय के छात्रों के माध्यम से समाज में लैंगिक समानता के वास्तविक महत्व को फैलाने में अपनी भूमिका निभायेंगे।

उददेश्य :-

- सामाजिक सांस्कृतिक मूल्यों वाले पितृसत्तात्मक समाज में रहते हुए, एक समतावादी समाज के निर्माण में मदद करना है।
- छात्राओं को एक संतुलित जीवन जीने में मदद करना।
- हर क्षेत्र में महिलाओं के विकास पर जोर देना।
- महिला सशक्तिकरण के लिए कार्यक्रमों और गतिविधियों का आयोजन करनां।
- एक ऐसा वातावरण तैयार करना जो महिलाओं को उनकी पूरी क्षमता का एहसास करने और अपना सर्वश्रेष्ठ देने में मदद करें।

मिशन :-

- महिलाओं को आत्मनिर्भर और आर्थिक रूप से स्वतंत्र होने के लिए प्रोत्साहित करना।
- महिलाओं में सकारात्मक आत्म सम्मान और आत्मविश्ववास पैदा करना ताकि वे अपने जीवन में सही निर्णय ले सकें।
- महिलाओं का सामाजिक, कानूनी और संवैधानिक अधिकारों के बारे में जागरूकता फैलाना।
- महिलाओं को विभिन्न प्रकार की हिंसा के बारे में जागरूक करना

 $-1$   $B5F$ 

• लैंगिक समानता की आवश्यकता के बारे में जागरूकता पैदा करना।

40

- सभी लिंगों को समान कैरियर के अवसर प्रदान करना।
- लैंगिक पूर्वाग्रह और भेदभाव की गहरी जड़ वाली मान्यताओं को खत्म करना।

#### चुनौती :-

यद्यपि हम अब 21वीं सदी में हैं और प्रौद्योगिकी और वैश्वीकरण के युग में अभी भी अनौपचारिक अर्थव्यवस्था में महिलाएं असुरक्षित हैं। आज भी महिलाएं शिक्षा, सामाजिक-आर्थिक सीमाओं, भोजन, स्वास्थ्य, स्वच्छता, रोजगार और आय के लिए संघर्ष कर रही हैं। हमारी शिक्षा प्रणाली विशेष रूप से दूरस्थ क्षेत्रों और वंचित समुदाय के बच्चों को शिक्षा प्राप्त करने के समान अवसर प्रदान करने में पूरी तरह सक्षम नही है।

महिला समग्र विकास केन्द्र के सदस्य वरिष्ठ शिक्षक : समन्वयक दो सदस्य : मा कुलपति जी द्वारा नामित

**VERIFIED** 

**REGISTRAR**<br>Pt. Sunderlal Sharma (Open) **University Chhattisgarh BILASPUR (C.G.)** 

Rawee.

Dr. Prakriti James **Incharge NAAC Criteria-VI** PSSOU, CG Bilaspur

# **APPROVAL FROM** GOVERNING **BODIES**

सर्वप्रथम योजना मंडल की बैठक के प्रारंभ में कुलपति जी द्वारा सभी सदस्यों का स्वागत किया गया, तत्पश्चात् बैठक में प्रस्तूत प्रस्तावों पर निम्नानुसार निर्णय लिये गये -

प्रस्ताव क्र. 01 - विश्वविद्यालय योजना मंडल की 08 वी (आपात) बैठक की कार्यवाही-विवरण की सम्पुष्टि प्रदान करना एवं पालन प्रतिवेदन की सूचना ग्रहण करने पर विचार।

निर्णय $-$ अनुमोदित।

विश्वविद्यालय में बन्द हो रहे पाठ्यक्रमों की सूचना संबंधी। प्रस्ताव क्र.  $02 -$ 

निर्णय $-$ सूचना ग्रहण किया गया।

प्रस्ताव क्र.  $03 -$ विश्वविद्यालय के विभिन्न केन्द्रों / प्रकोष्ठों के गठन / स्थापना संबंधी।

निर्णय $-$ अनुमोदित।

विश्वविद्यालय में B.Sc. गणित में कम्प्यूटर साइंस को जोड़ने/प्रारंभ प्रस्ताव क्र.  $04 -$ करने संबंधी।

निर्णय $-$ अनूमोदित।

योजना मंडल की अनुशंसा को कार्यपरिषद की बैठक में अनुमोदन हेतु रखा जाये।

बैठक के अंत में अध्यक्ष के प्रति आभार प्रगट करते हुये बैठक समाप्त की गई।

 $1562202$ 

(बंश गोपाल सिंह) कुलपति / अघ्यक्ष

पख़ां. क्रं. 75 / यो.म. / बैठक / 2021, प्रतिलिपि

कलसचिव / सचिव

बिलासपुर, दिनांक 22/07/2021

- माननीय राज्यपाल एवं कुलाधिपति के सचिव, राजभवन, रायपूर (छ.ग.)  $1.$
- निज सचिव, कुलपति/निज सहायक, कुलसचिव को कुलपति/कुलसचिव के  $\overline{2}$ . सूचनार्थ।
- सम्माननीय सदस्यगण -3.
- श्री विकास मरकाम, मकान नं. ए/15 बरगद पेंड, गोल चौक, सिद्धेश्वर मंदिर के पीछे  $3.1$ राधारवामी नगर, रायपुर (छ.ग.)
- श्री ब्रजेन्द्र शुक्ला (कोचिंग संस्थान संचालक), ए.आर. टावर, खमतराई रोड, बिलासपुर  $3.2$  $(\overline{\mathfrak{v}},\overline{\mathfrak{q}})$
- श्री कमलचन्द्र भंजदेव, राजमहल द पैलेस, जगदलपुर, जिला बस्तर (छ.ग.)  $3.3$

PSSOU/PB 9/ Page 2 of 3

# EC & AC **MINUTES**

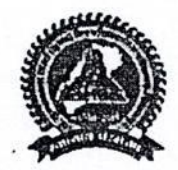

पंडित सुन्दरलाल शर्मा (मुक्त) विश्वविद्यालय छत्तीसगढ़ कोनी-बिरकोना मार्ग, बिलासपुर (छ.ग.) दूरमाष: (07752) 240702, 240712, 240752

क्र. 74 / यो.मं. / बैठक / 2021,

बिलासपुर, दिनांक 22/07/2021

#### //अधिसूचना//

पंडित सुन्दरलाल शर्मा (मुक्त) विश्वविद्यालय छत्तीसगढ़ के <mark>योजना मंडल की 09 वीं</mark> (आपात) बैठक माननीय कुलपति की अध्यक्षता में दिनांक 22/07/2021, दिन गुरूवार, अपरान्ह 12:00 बजे विश्वविद्यालय मुख्यालय, बिलासपुर के सिरपुर प्रशासनिक भवन में प्रत्यक्ष उपस्थिति / विडियो कॉन्फ्रेंसिंग के माध्यम से आयोजित हुई।

बैठक में निम्नानुसार उपस्थिति रही (क्रमांक 2 एवं 4 के सदस्य विडियो कॉन्फ्रेंसिंग के माध्यम से भाग लिए) :-

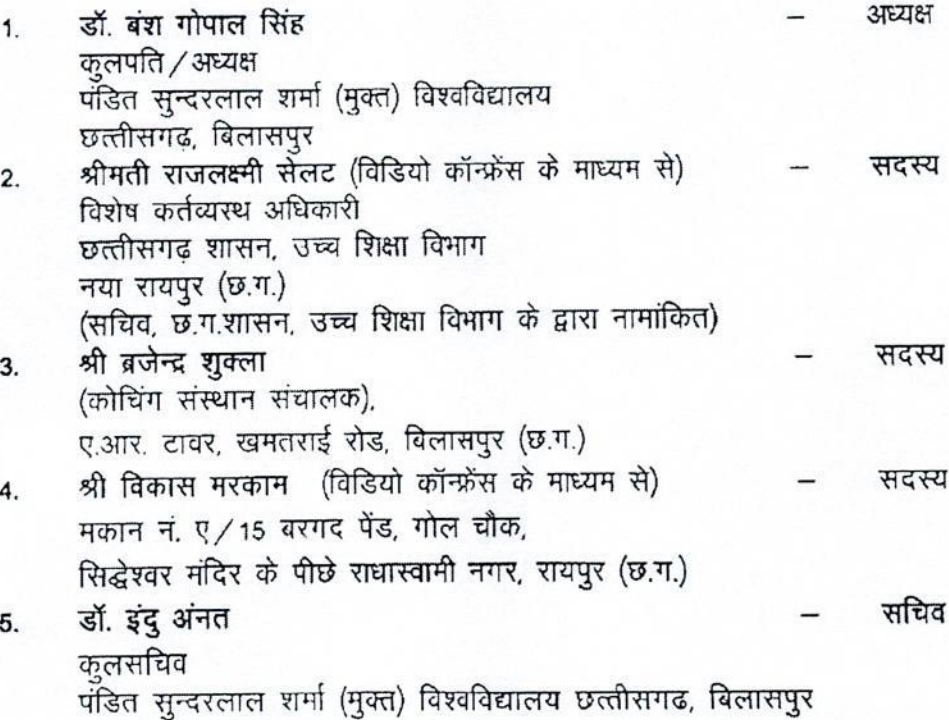

निम्न सदस्य बैठक में प्रत्यक्ष उपस्थिति/विडियो कॉन्फ्रेंसिंग के माध्यम से उपस्थित नहीं हो सके –

श्री कमलचन्द्र मंजदेव.  $1.$ राजमहल द पैलेस, जगदलपुर, जिला बस्तर (छ.ग.)

 $891 +$ 

PSSOU/PB 9/ Page 1 of 3

डॉ. राजलक्ष्मी सेलट, विशेष कर्तव्यस्थ अधिकारी, छ.ग. शासन, उच्च शिक्षा विभाग,  $3.4$ मंत्रालय, अटल नगर, जिला रायपुर (छ.ग.) की ओर सूचनार्थ निवेदन है कि निर्धारित तिथि एवं समय में बैठक में उपस्थित होने की कष्ट करें।

वित्ताधिकारी को सूचनार्थ एवं आवश्यक कार्यवाही हेतु प्रेषित।  $\mathbf{4}$ 

- –को इस निर्देश संबंधित विभाग प्रमुखों -----5. के साथ प्रेषित कि कार्य परिषद् में लिये गये निर्णयों पर विभागीय कार्यवाही नियमानुसार पूर्ण कर पालन-प्रतिवेदन शीघ्र अधोहस्ताक्षरकर्त्ता को अनिवार्यतः प्रस्तुत करें ।
- नस्ती हेतु। 6.

PSSOU/PB 9/ Page 3 of 3

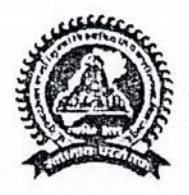

पंडित सुन्दरलाल शर्मा (मुक्त) विश्वविद्यालय छत्तीसगढ़ कोनी-बिरकोना मार्ग, बिलासपुर (छ.ग.) दूरभाष: (07752) 240702, 240712, 240752

क्रं.  $89/$  का.प./ वैठक/2021

बिलासपुर, दिनांक 02/08/2021

 $//$ अधिसूचना//

पंडित सुन्दरलाल शर्मा (मुक्त) विश्वविद्यालय छत्तीसगढ, बिलासपुर के <mark>कार्यपरिषद् की</mark> बैठक संख्या 04 / नियमित / 2021, दिनांक 28 / 07 / 2021, दिन बुधवार को प्रातः 11:00 बजे क्षेत्रीय कार्यालय रायपुर में प्रत्यक्ष उपरिशति / विडियो कॉन्फ्रेंसिंग के माध्यम से आयोजित हुई।

बैठक में निम्नानुसार उपरिथति रही (क्रमांक 2, 3, 7, 8 एवं 9 के सदस्य विडियो कॉन्फ्रेंसिंग के माध्यम से भाग लिए) :-

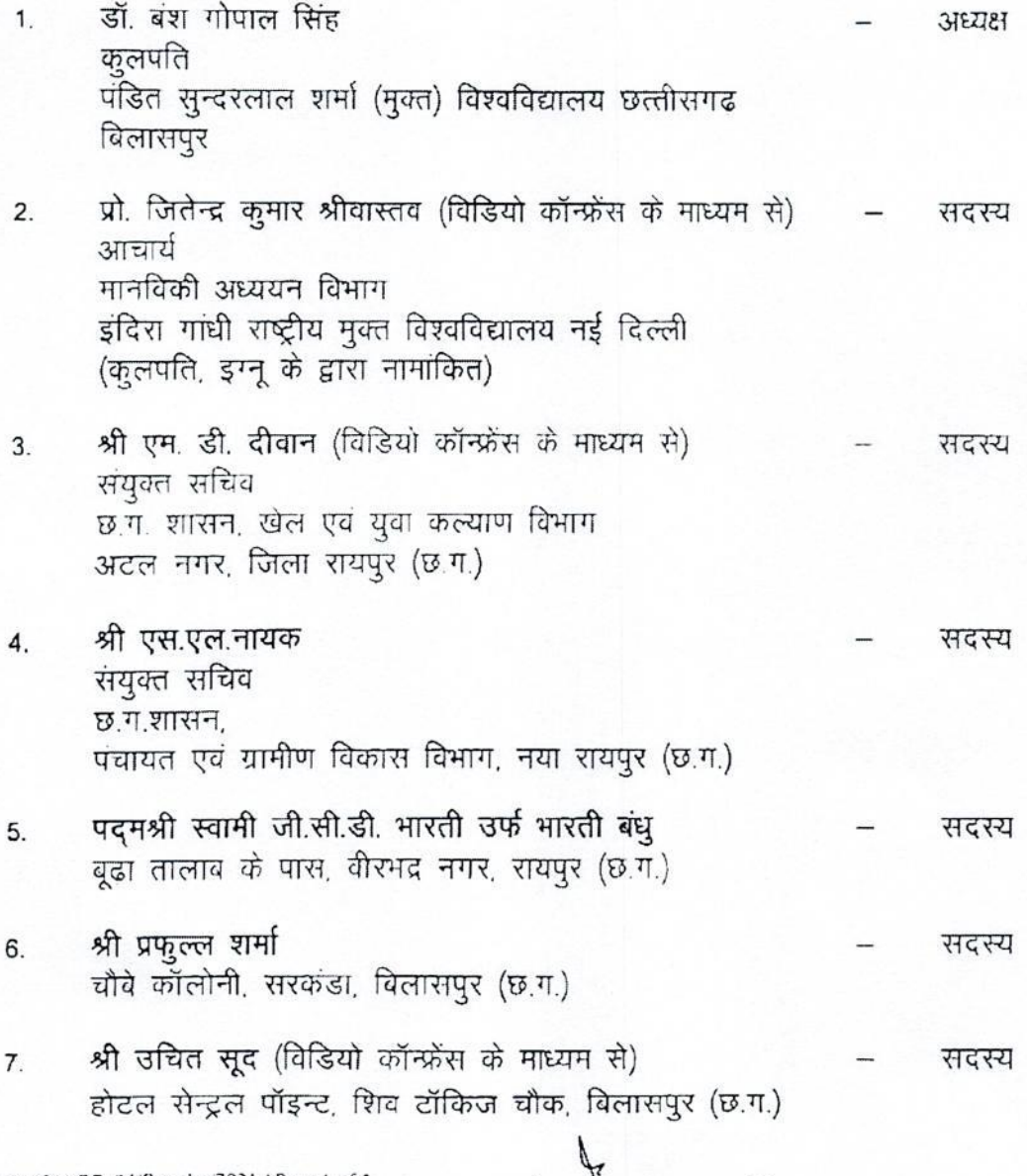

PSSOU/EC\_04/Regular/2021 / Page 1 of 5

 $661-8$ 

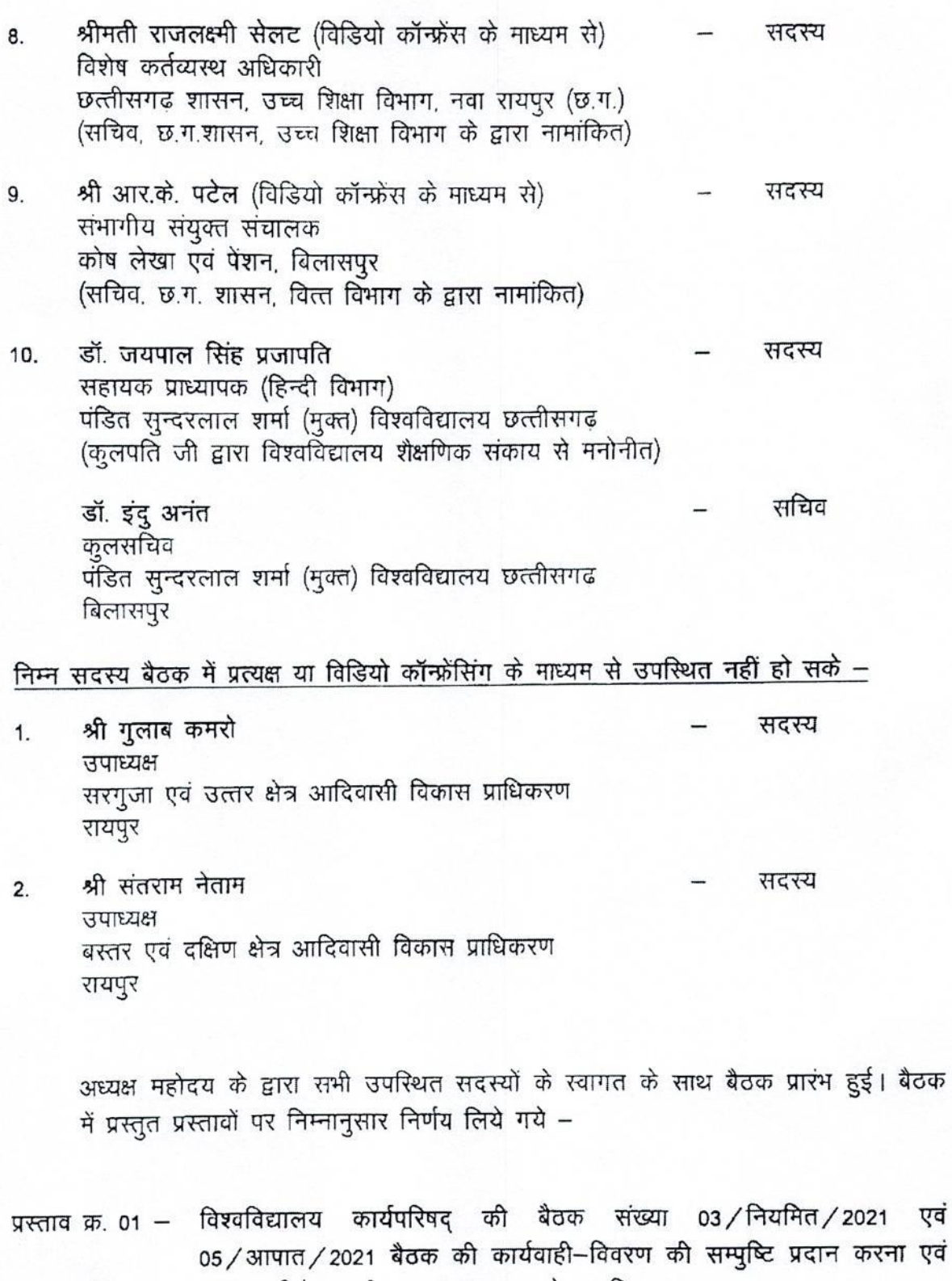

संपुष्टि की गई। कार्यवृत्त अनुमोदित। निर्णय $-$ 

1841)

Ž

पालन प्रतिवेदन की सूचना ग्रहण करने पर विचार।

एवं

PSSOU/EC\_04/Regular/2021 / Page 2 of 5

- प्रस्ताव क्र. 02 विश्वविद्यालय मुख्यालय, क्षेत्रीय केन्द्रों तथा अध्ययन केन्द्रों में कार्यरत मानसेवी अधिकारियों एवं कर्मचारियों को 02 अगस्त 2021 से कार्य करने की अनुमति संबंधी।
- निर्णय $-$ विश्वविद्यालय में कार्य की आवश्यकता को देखते हुए मानसेवी अधिकारियों / कर्मचारियों को कार्य की अनुमति प्रदान करनें के पूर्व विभाग प्रमुख से कार्य एवं व्यवहार का प्रतिवेदन प्राप्त कर लिया जाए। जिनका कार्य एवं व्यवहार संतोषप्रद है उन अधिकारियों / कर्मचारियों को 02 अगस्त से 177 दिवस के लिए कार्य करनें की अनुमति प्रदान की जाय। इन अधिकारियों / कर्मचारियों के ऊपर होने वाले व्यय भार बजट के 'B.9- Expenditure on RSD: Student Support Services & Centers Maintenance etc.' के क्रमांक 01 एवं 03 मद से विकलनीय होगा। विश्वविद्यालय द्वारा जारी आदेश में भी इसका उल्लेख किया जाय।

कार्यवाही - स्थापना / प्रशासन विभाग

प्रस्ताव क्र. 03 - विश्वविद्यालय के अध्ययन केन्द्र परिवर्तन, परीक्षा केन्द्र परिवर्तन, पाठ्यक्रम/ संकाय परिवर्तन, फीस वापसी, पात्रता संबंधित इत्यादि परिवर्तन नियम संबंधी। प्ररतायित नियमावली अनुमोदित। निर्णय $-$ 

कार्यवाही - क्षेत्रीय सेवा प्रभाग

प्रस्ताव क्र. 04 – योजना मंडल की 09 वीं आपात बैठक के कार्यवाही–विवरण के अनुमोदन पर विचार। कार्यवाही विवरण अनुमादित। निर्णय $-$ 

प्रस्ताव क्र. 05 – विश्वविद्यालय अध्यादेश क्रमांक 1 में संशोधन भाग H: गैर शिक्षक अधिकारियों की योग्यता को जोड़ने हेतु सुझाव पर विचार।

अनुमोदित। यह की विज्ञापन के पूर्व विज्ञापन प्रारूप को राज्य शासन के पास निर्णय $-$ अनुमोदन हेतु भेजा जाय तथा तदनुसार कार्यवाही की जायेगी। कार्यवाही – स्थापना / प्रशासन विभाग

प्रस्ताव क्र. 06 – क्षेत्रीय कार्यालयों के इम्प्रेस्ट का मदवार निर्धारण संबंधी। इम्प्रेस्ट का मदवार निर्धारण स्वीकृत किया गया। निर्णय – कार्यवाही - वित्त विभाग

प्रस्ताव क्र. ०७ – स्व-अध्ययन सामग्री (SLM) के मुद्रण संबंधी फर्म के चयन संबंधी सूचनार्थ। सूचना ग्रहण की गई। निर्णय $-$ कार्यवाही - भण्डार विभाग

प्रस्ताव क्र. 08 – NAAC के मूल्यांकन की दृष्टि से समन्वयकों को मानसेवी आधार पर कार्यानुमति संबंधी।

वित्त विभाग से सुझाव लेकर कार्यवाही की जाय। निर्णय $-$ कार्यवाही – स्थापना /प्रशासन विभाग

 $844$ 

PSSOU/EC\_04/Regular/2021 / Page 3 of 5

प्रस्ताव क्रमांक 03  $-$ 

विश्वविद्यालय के विभिन्न केन्द्रों / प्रकोष्ठों के गठन / स्थापना संबंधी।

ਟੀਧ:-

विश्वविद्यालय में विभिन्न आयामों पर कार्य करने के लिए विभिन्न केन्द्रों / प्रकोष्ठों की स्थापना प्रस्तावित है। जिसका विवरण निम्नानुसार प्रस्ताव संलग्न कर विचारार्थ प्रस्तुत ।

योजना मंडल के समक्ष प्रस्ताव विचारार्थ प्रस्तुत।

#### संलग्न-

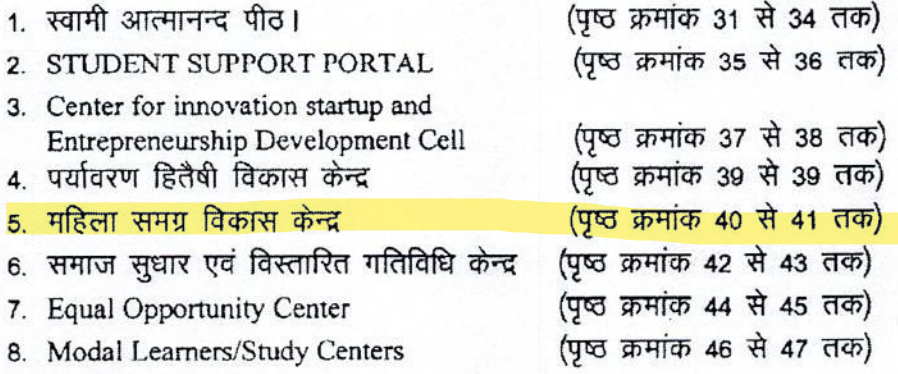

Page No.<br>Dafn Page No. Date: 社長  $\frac{1}{4821}$ न्कार प्रकास्ट 5-177 18  $\frac{1}{950}$ -1)  $\overline{\mathbf{v}}$ 1921-11-12  $rac{6}{885}$  $\frac{1}{\sqrt{2}}$  $\frac{1}{\sqrt{\frac{1}{100}}\sqrt{1-\frac{1}{100}}\sqrt{1-\frac{1}{100}}\sqrt{1-\frac{1}{100}}$  $\frac{\partial}{\partial \sigma}$  $\frac{1}{2}$  $952$ अंकित YIT B) Ť, 115 I.A. ÷ly  $\bar{\alpha}$ 廿  $||A||\partial \forall ||A$  $\sim$ Г.,  $\Delta$  $\mathbb{R}$ 국 역 년 ž.

# **MEETING REGISTER**

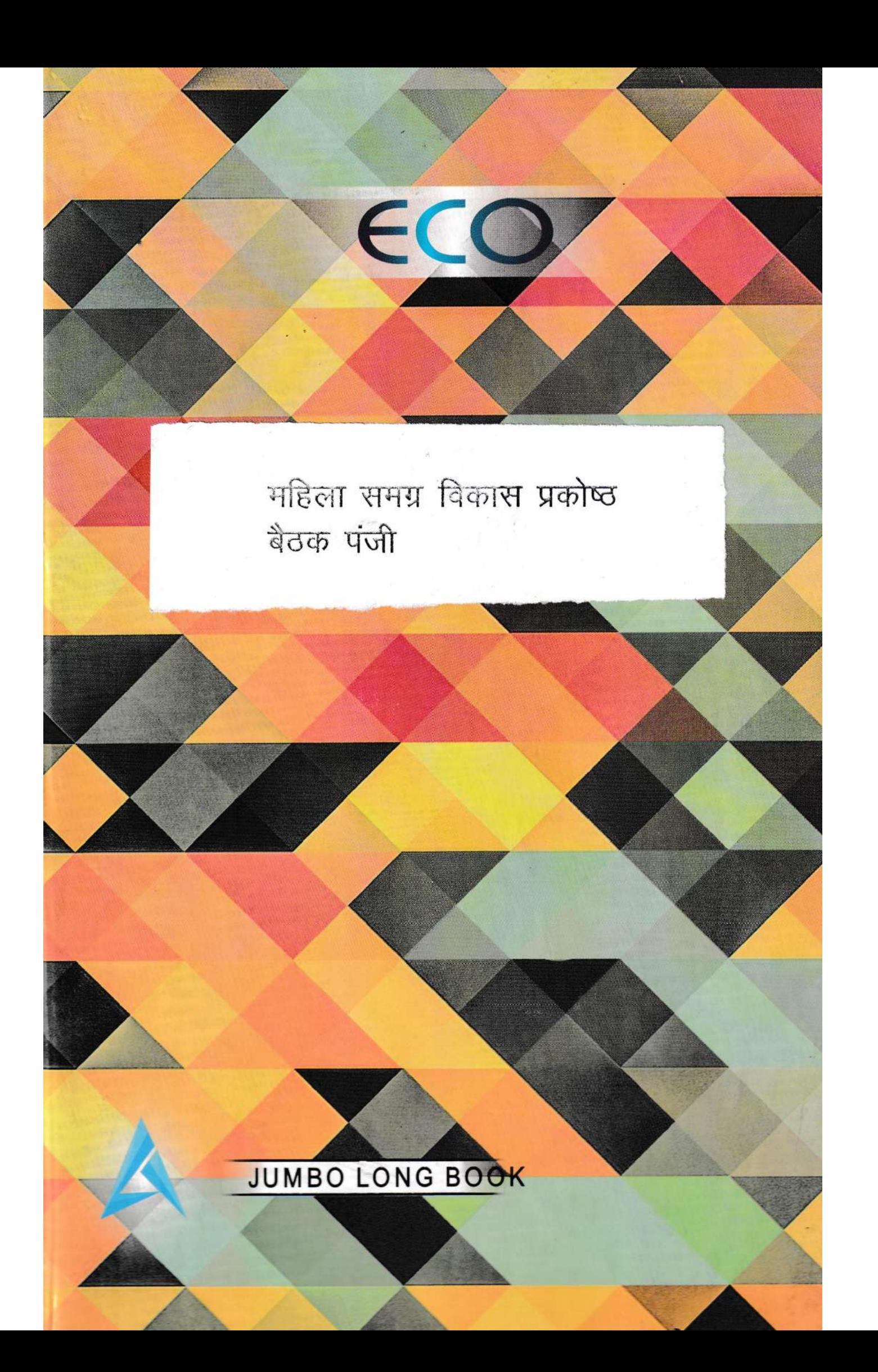

 $065 - 01$ Page No. Page No. Date: उनम दिनांक 06/9/2021 को मारिला समरा विकास केन्द्र की र्वेटक विषया विभाग में ब्रायोजित की गई रेंक में निमांगिर सदस्य उपस्थित रहे-ड़ा अनिया सिंह - प्रभारी 1. 2 श्रीभली नमिता शर्मा - संदस्य भीमती रसमगी कांत - सारय  $06.9.21$ रेंस्क की कार्यसूची व मिर्जय निम्नानुबारहै: प्रस्ताव डं. 01- महिलाओं के बिकास ठेलु वर्ष भर की धोन वाली शतिविद्यियौ पर चर्चा सर्वज्ञ्यम प्रकाठ के प्रभारी ने सभी सरस्या का स्वागत मिया लामश्यात प्रसाद का ol पर अर्थाय व सरस्यों ने विचर्द निर्णय-प्रेगे66 हेलु तैयार उर्देख्यों को ध्यान में रश्यते हुए  $\bigodot$ ख्यासरत रहेगा मरिलायों को आत्मनिर्मर व आत्मरिखास प्रदान करने रेड थह  $\bigcirc$ समय समय पर महिलाओं व प्रदर्भवगरत इत्याकी  $\frac{1}{9-5}$ हैंडे विभिन्न गरिविधियो एवं पुरिसिंग का भगोजन किया मेरेगा महिलामो को सामाजिक, कानूनी और संवैधानिक मधिकारों के  $\overline{\mathbf{3}}$ अधिवारी की उद्योश्यम रेंद्र आमंत्रित किया जायेगा। प्रतिबर्प & मार्च की भील्ला दिनम का पायोजन किया  $\widehat{\mathcal{H}}$ जीकेग एवं विश्रित्म कार्रक्रम श्वामोजित किए जीख़े !

¥ Page No. Page No. Date:  $\frac{1}{\frac{d}{d}}$  $rac{2}{100}$  $47241$  $372$  $\rightarrow$  $\rightarrow$  $\frac{6}{60}$  $36d$ सायित किया **COHIX**  $d$  $24 - 21$ dk ...  $\mathcal{Z}_{\mathcal{A}}$  $\mathbb{R}$  $\overline{2}$  $2$  $\sqrt{ }$ 9/2021  $0.9$  $\sigma_{\mathsf{D}}^{\prime}$  $\overline{6}$  $\sigma$  $\sim$ c. ï

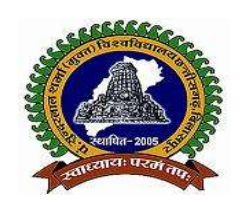

पण्डित सुन्दरलाल शर्मा (मुक्त) विश्वविद्यालय छत्तीसगढ़, बिलासपुर ( छ.ग. शासन के अधिनियम कमांक 26 सन् 2004 दवारा स्थापित ) कोनी-बिरकोना मार्ग, बिलासपुर (छ.ग.) 495009 दूरभाष क्रमांक : (07752) 240702, 240712, 240752 www.pssou.ac.in Email – registrar@pssou.ac.in

### 6.5.1 (3)

### Women Holistic Development Cell

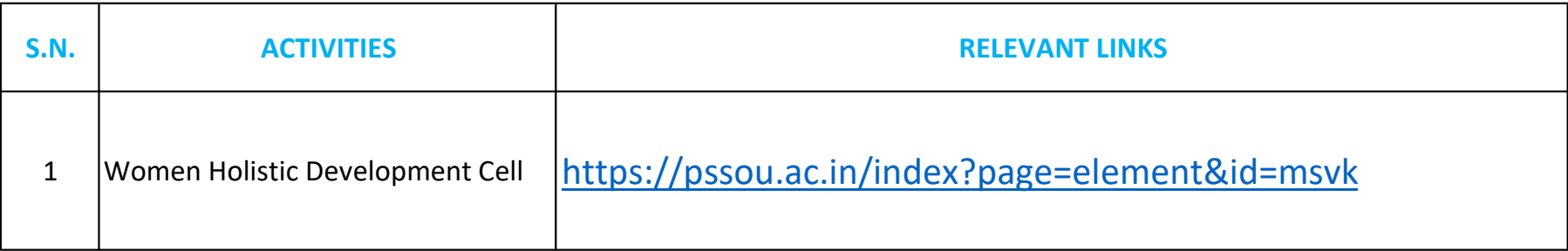

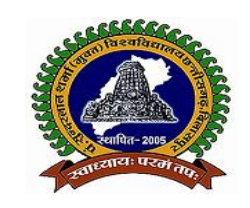

पण्डित सुन्दरलाल शर्मा (मुक्त) विश्वविद्यालय छत्तीसगढ़, बिलासपुर ( छ.ग. शासन के अधिनियम कमांक 26 सन् 2004 द्वारा स्थापित ) कोनी-बिरकोना मार्ग, बिलासपुर (छ.ग.) 495009 दूरभाष क्रमांक : (07752) 240702, 240712, 240752 www.pssou.ac.in Email - registrar@pssou.ac.in

# $6.5.1(3)$

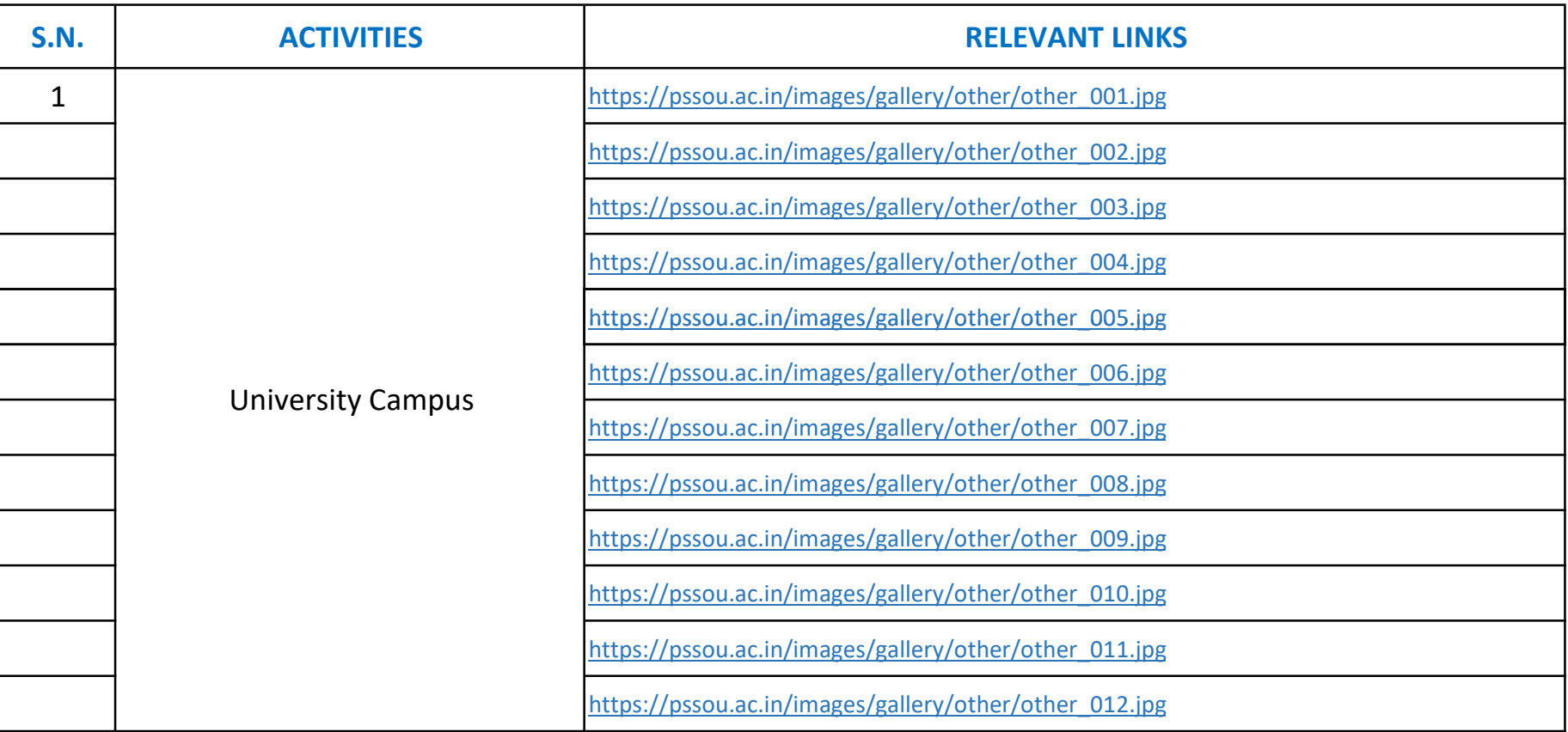